# **betsport bet7**

- 1. betsport bet7
- 2. betsport bet7 :b2xbet confiável
- 3. betsport bet7 :como pagar para apostar on line

### **betsport bet7**

Resumo:

**betsport bet7 : Aumente sua sorte com um depósito em mka.arq.br! Receba um bônus especial e jogue com confiança!** 

contente:

A prática do jogo pode ser uma atividade divertida e emocionante, desde que seja realizada com responsabilidade. Nós recomendamos o site {nn} para quem busca um lugar seguro e confiável para se divertir nos seus tempos livres.

Informações Importantes sobre 9 bet777

9 bet777 é um site de jogos online que aceita depósitos a partir de 19,90 reais, colocando a diversão ainda mais próxima de si! Além disso, ao fazer um depósito, você recebe um fantástico bônus, aumentando assim suas chances de ganhar e manter a diversão por mais tempo. Outra informação útil para quem ainda não possui uma conta no site é a possibilidade de se cadastrar através da página oficial do {nn} e aproveitar ainda mais vantagens. Aplicativos de Jogos de Azar com VPN

## **betsport bet7**

A Bet7K oferece uma plataforma intuitiva e segura para apostas esportivas, com diversas opções de esportes e promoções exclusivas. Além disso, a Bet7K disponibiliza uma API que permite a integração com outros aplicativos e sites, fornecendo resultados em betsport bet7 tempo real do jogo Aviator.

#### **betsport bet7**

A API Bet7K é um endpoint que permite aos desenvolvedores integrar o serviço de resultados do jogo Aviator aos seus aplicativos e sites. Isso significa que é possível obter os resultados mais recentes do jogo Aviator em betsport bet7 tempo real, sem necessidade de acompanhar o jogo manualmente.

#### **Como usar a API Bet7K?**

Para usar a API Bet7K, basta acessar a página oficial da Bet7K e se inscrever em betsport bet7 uma conta. Depois disso, basta acessar a seção de desenvolvedores e seguir as instruções para integrar a API ao seu aplicativo ou site. A Bet7K oferece preços transparentes e sem burocracia em betsport bet7 parceria com provedores de API confiáveis.

#### **Por que usar a API Bet7K?**

A API Bet7K oferece múltiplos benefícios aos desenvolvedores e proprietários de sites e aplicativos:

• Integração fácil e rápida do serviço de resultados do jogo Aviator;

- Obtenha resultados em betsport bet7 tempo real, sem a necessidade de acompanhar o jogo manualmente;
- Transparência de preços e parcerias confiáveis com provedores de API de renome;
- Diversas opções de esportes e promoções exclusivas na plataforma Bet7K;
- Plataforma intuitiva e segura para apostas esportivas.

#### **Exemplos de uso da API Bet7K**

A Bet7K fornece diversas opções de integração e utilização da API, como:

- Integração com aplicativos de notícias esportivas para mostrar os resultados mais recentes e atualizações do jogo Aviator;
- Integração com sites de apostas esportivas para fornecer aos usuários informações em betsport bet7 tempo real e facilitar suas apostas;
- Integração com ferramentas de análise esportiva para ajudar os usuários a tomar decisões informadas sobre suas apostas;
- Integração com plataformas de mídia social para compartilhar os resultados do jogo Aviator em betsport bet7 tempo real com amigos e seguidores interessados.

#### **Resumo**

A Bet7K é a melhor plataforma de apostas esportivas online, que oferece uma API fácil de se integrar, transparência de preços e parcerias confiáveis com provedores de API renomados. Com a Bet7K, é possível obter resultados do jogo Aviator em betsport bet7 tempo real e oferecer aos usuários diversas opções de esportes e promoções exclusivas. Inscreva-se na Bet7K e descubra o potencial de vitória em betsport bet7 nossa plataforma.

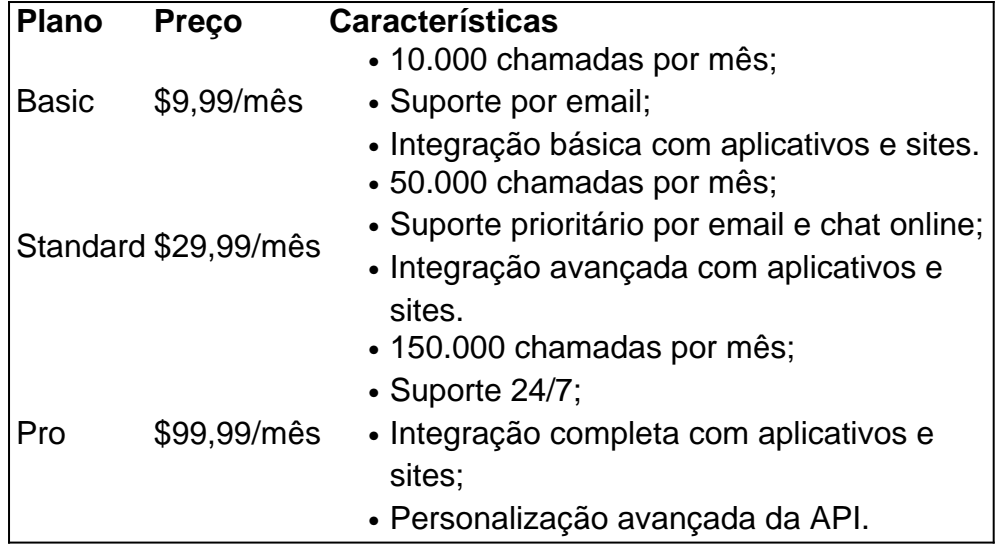

### **Extensão do Conhecimento: O que é um endpoint?**

Em termos simples, um endpoint é um ponto final de comunicação entre duas aplicações, como uma API. O endpoint define o local onde ocorrerá a comunicação e os dados que serão trocados. No caso da api Bet7K, o endpoint permite a integração com outras aplicações e sites, fornecendo informações em betsport bet7 tempo real sobre o jogo Aviator.

### **betsport bet7 :b2xbet confiável**

Hacker ZackallEle foi relatado por volta de 2014 como pessoas perderam se separa e contas por

ser socado por um jogador com esta pele.

#### ========================================

A palavra "bet7k" geralmente se refere a um aplicativo de jogo online, especificamente um aplicativo de cassino. No entanto, é 3 importante ressaltar que o uso deste tipo de aplicativo pode ser ilegal em alguns países e está sujeito a restrições 3 de idade.

Por outro lado, "spaceman" pode referir-se a um jogo de casino online popular chamado "Spaceman: Earn Bitcoin". Neste jogo, 3 os jogadores tentam adivinhar se a cápsula caírá para baixo ou para cima. Se o jogador adivinhar corretamente, ele ganha 3 o prêmio. Bet7k e Spaceman

----------------

### **betsport bet7 :como pagar para apostar on line**

Receita de Luke Powell na varanda

({img} acima)

Tradicionalmente alpenetta refere-se a um porco desossado inteiro que foi enrolado, recheada e assar. Uma vez você precisaria apenas do exército para atravessar o negócio da minha própria coisa; algumas variações foram popularizadas por tornálo muito mais manejável A variação comum consiste betsport bet7 meio metade dos pedaços (a barriga com os cortes) enrolados na cabeça – muitas vezes cortado enquanto se formava uma grande garrafa - sempre achei melhor! Comece esta receita um dia à frente para que a pele tenha tempo de secar, e você precisará começar assar cerca 10 horas antes do comer. Você também precisa da pontada dum talho pra treliçar-se!

Servis

8-10 10

1 barriga de porco sem osso, pele-na carne suína skin sobre 3kg.

35g.

sal fino

Aze azeite

, para a secar

Azeite virgem extra

, para servir a Memes:

Para o tempero da varandaetta

1 cabeça de alho

, cravos separados e descascados;

5 folhas frescas de louro

1 punhado de folhas alecrim colhidas.

3 colheres de sopa torradas sementes funcho

1 colher de sopa chilli flocos

1 colher de sopa pimenta preta recém rachada.

2 colheres de sopa sal escamoso.

200ml azeite de oliva

1. Para o tempero da alpendreta, misture ou esmague todos os ingredientes com um argamassa para formar uma pasta rústica.

2. Coloque a barriga de porco betsport bet7 uma grande tábua cortante, lado da pele para baixo com um dos cantos longos voltados. Tome extremo cuidado e usando faca afiada mantida paralela ao banco; marque todo o comprimento do lateral que está enfrentando você como ponta-a extremidade tentando manter betsport bet7 incisão no centro das carne A ideia é criar as abas abertas por si mesmo: Abra os cortes antes apenas na parte superior ou esquerda até abrir outra peça

3. Esfregue o alho e pasta de ervas betsport bet7 toda carne exposta, depois enrole-se como um rolo suíço na barriga começando pela seção que você abriu para fora até ficar com pele por todo

lado.

4. Trussing a carne de porco, começando do meio da rolo e usando laços individuais. Eu uso um nó simples carniceiro'que age como uma ranhura-dentalhista com o seu lugar quando é apertado para garantir os nós são resistentes ao evitarem as cascadas durante cozinhar por todo lado na varanda toda salteada à noite fresca descoberta secando fora dela

5. No dia seguinte, pré-aqueça o forno a 70C. Escove os excessos de sal da alpendreta e coloque betsport bet7 um rack sobre uma lata rasa assar carne suína por 10 horas suavemente Quando você tirá -lo do fogão vai olhar seco na pele com pó que irá parecer ligeiramente irregular; não tenha medo: dentro será suculento ou macio!

6. Remova a alpenetta do forno e aumente o temperatura para 220C. (Se você não estiver pronto, pode manter carne de porco à temperaturas ambiente por até quatro horas antes que termine assando-a na maior velocidade) Espeje azeite completamente sobre toda pele; depois retorne ao fogão com uma pomada no fogo enquanto ela for cozida betsport bet7 pó ou fritada durante cerca 30 minutos! A beleza deste método é muito boa: O animal definitivamente será cozido dentro da fase

7. Retire a alpendreta do forno, tomando extremo cuidado desde que gordura quente renderizada pode ter acumulado na lata de torrefação. Deixe o porco descansar por 30 minutos

8. Com uma faca afiada ou tesoura, corte o fio e remova-o suavemente. Corte a alpendreta betsport bet7 rodadas usando um cortador de pórtico serrado (Se as extremidades raspadas estiverem secas demais para comer), descarte elas) Prove com sabor fatiado que verifique os temperoes do prato se necessário; Organize suas rodelas num pratos quentes/prato fervido por azeite extra virgem antes da hora certa ao servirem!

Massa de batata e molho

"É uma preparação bastante elaborada, mas o resultado é suave e acetinado": massa de Luke Powell.

{img}: Alicia Taylor

Este método de batata purê ficou comigo desde que aprendi durante um breve período no Boathouse na Baía Blackwattle, betsport bet7 Sydney. A receita é semelhante à famosa por Jol Robuchon (que possui mais manteiga do Que batatas).

Para fazer isso direito, é necessário que o cozinheiro trabalhe rapidamente para as batatas não esfriarem e a amido de batata do produto pode deixar colado. As Batatas são cozidas betsport bet7 vez da fervida pra evitar uma irrigação; então se passa pela carne através dos moulis ou arrozeiros com um pouco mais (temperado) antes mesmo das sapinhas serem passadas por uns tambores bem apertador(a).

O molho é baseado betsport bet7 um clássico veludo ou espagnole, mas feito com uma galinha marrom e roux castanho. A manteiga foi substituída por gordura de frango (e algumas polvilhadas) do MSG;

**Servis** 4-6 6 2kg batatas farinhadas esfregada , como desejo de pele em 250ml único cremes , mais extra conforme necessário. 200g. manteiga sem sal , à temperatura ambiente; Para o molho 500ml galinha, estoque 25g.

gordura de frango 25g. planícies, de farinha Pimenta branca moída na hora , para provar glutamato monossódio (MSG), a gosto de

1. Para fazer o molho, despeje a galinha betsport bet7 uma panela e leve-a para ferver. Remova do calor com tampas que mantenham quente!

2. Enquanto isso, coloque a gordura e farinha de frango betsport bet7 uma panela. Cozinhe lentamente com pouco calor até que ela tenha um tom marrom escuro; seja ousado – você não quer queimar mas deve começar o cheiro como os grãos sem cobertura numa caixa da pipoca 3. Uma vez que a farinha é agradável e escura, gradualmente ladle no estoque (tenha cuidado ), batendo rapidamente após cada adição para evitar caroços. Depois de todo o stock ser incorporado um pouco mais quente pode adicionar uma casca seca ao molho enquanto cozinhar mexendo ocasionalmente por 20 minutos ou até cobrir as costas da colher com relativa espessura sem nenhum sabor residual à Farinha(Você não quer fazer cola aqui). Use-o na semana!

4. Pré-aqueça o forno a 180C. Coloque as batatas betsport bet7 uma lata de torrefação e cozinhe até ficar macio, cerca 40 ou 60 minutos (você deve ser capaz para inserir facilmente um paring faca).

5. No final do tempo de cozimento, coloque o creme betsport bet7 uma panela grande e aqueça suavemente até que esteja quente (não deixe ferver). Mantenha-se aquecido.

6. Retire as batatas do forno e, segurando-as com uma toalha de chá limpa prendê -las cuidadosamente ao meio. Cozinhe a carne betsport bet7 um mouli ou arrozr batata (com cuidado para não levar qualquer pele polida). Passe os tomates no creme quente que mantenha o calor baixo!

7. Mexa suavemente na manteiga, pouco a pouquinho até que tudo esteja incorporado e depois tempere bem com sal fino. (Acho Que ela perde um certo teor de sais após o segundo passo para você poder ficar pesado aqui ou pelo menos estar preparado pra ajustar mais tarde) Se acha uma textura cremosa mexer betsport bet7 creme extra!

8. Coloque uma peneira de tambor sobre um prato e passe rapidamente o puré da batata através do crivo, usando cartão flexível para ajudar a raspar. Mantenha-a quente betsport bet7 cima duma caldeira dupla ou se estiver servindo imediatamente transfira diretamente até ao seu lugar com pratos que sirvam à mesa; O molho pode ser servido separadamente por ladled generosamente na massa (ou grudado no mastro). Termine fazendo torção numa pimentão preta recém rachadas!

Feij feijão verde braized

Lotes de azeite e seis dentes: feijão verde bronzeado Luke Powell.

{img}: Alicia Taylor

Estes feijões parecem completamente cozidos, mas são saboroso e mais gostosos. O truque é cozinhá-los lentamente betsport bet7 azeite com muitos dentes de alho que quase derretem num purê para revestir os grãos moles!

Servis

 $\lambda$ 

100ml

azeite extra virgem

6 dentes de alho pelados

12 cebola branca

, finamente cortados

600g feijão verde

, coberto mas com as caudas deixada sobre o

12 monte de endros

, frondes e caule finamente picados.

Sumo de limão ou vinagre,

para servir (opcional)

1. Adicione o azeite, alho e cebola betsport bet7 uma panela de base pesada sobre fogo baixo. Aumente seu calor até que os ovos comecem ferver; Cozinhe mexendo ocasionalmente por cinco minutos ou antes do amaciar para garantir se não está com cor (se começar é necessário reduzir esse aquecimento).

2. Mexa os feijões através do óleo alho, tempere com um pouco de sal e cubra o frigideira betsport bet7 seguida usando papel assado – O objetivo é deixar que eles cozinhem no próprio vapor. Cozinheiro mexendo frequentemente para garantir se não está colado ou queimador por 30-40 minutos até ficar muito macio - alguns terão dividido uma cor verde mais escura pelo exército

3. Retire a panela do calor. Adicione mais sal, se necessário e um pouco de pimenta preta moída na hora; betsport bet7 seguida mexa no peito picado : Eu gosto muito dos feijões assim mas caso você queira adicionar ácido ou vinagre funcionaria bem com isso!

Author: mka.arq.br Subject: betsport bet7 Keywords: betsport bet7 Update: 2024/8/15 15:15:53